## **API ++ Full Platee, Plinti e Graticci**

Il programma **API++ Full** è dedicato all'analisi delle fondazioni. Esso consente di analizzare platee, platee nervate, platee su pali, piastre in elevazione, graticci di travi, plinti superficiali e su pali.

E' disponibile in tre versioni indipendenti fra di loro:

- API<sup>++</sup> Platee e Graticci;
- API<sup>++</sup> Plinti e Graticci;
- API<sup>++</sup> Full (che comprende sia il modulo Platee che il modulo Plinti).

## **API ++ Plinti e Graticci**

Il programma **API++ Plinti e Graticci** è dedicato al calcolo di fondazioni su plinti e graticci di travi sia superficiali che su pali.

È possibile analizzare diverse tipologie di plinto: rettangolare, triangolare, pentagonale, esagonale e circolare.

I plinti superficiali di forma rettangolare possono avere altezza variabile rastremati (tronco di piramide) o costante, mentre, le altre tipologie, hanno tutte altezza costante. Tutti i tipi di plinto possono essere dotati di doppio colletto e la posizione di questi è generica, potendo così analizzare anche plinti zoppi.

È possibile analizzare, inoltre, plinti completi di bicchiere eseguendo il progetto e la verifica delle armature dello stesso. Per la progettazione del bicchiere vengono utilizzate le norme tecniche CNR sulle costruzioni (CNR 10025/84).

**API++ Plinti e Graticci** consente di analizzare fondazioni composte da un unico plinto oppure da una serie di plinti con travi di collegamento. In quest'ultimo caso, l'analisi può essere condotta con un modello di graticcio equivalente o considerando le travi come dei cordoli capaci di sopportare solo carichi assiali.

L'inserimento dei plinti, delle travi e dei pali può avvenire sia graficamente sia numericamente.

Nell'ambiente grafico di input sono presenti delle funzioni che agevolano la fase di input, rendendola veloce e snella:

- la funzione di generazione automatica degli elementi su maglia rettangolare e/o su una circonferenza, permette di definire in automatico la geometria della fondazione, se la sua forma è regolare;

- le funzioni di "copia e trasla", "copia e ruota", "trasla" e "ruota" degli oggetti permettono di modellare anche quelle fondazioni che risultano più complesse;

- le opzioni sulle funzioni di modifica (trascina plinti con pali, trascina travi con plinti, trascina travi con pali, ecc.) permettono di modificare la geometria della fondazione senza essere costretti a ridefinire tutti quegli elementi che sono coinvolti nella modifica.

**API++ Plinti e Graticci** consente di inserire pali in posizioni generiche sia graficamente sia numericamente. Le tipologie di pali utilizzabili sono:

- pali a sezione circolare armati con tondini e staffe;

- micropali a sezione circolare armati con tubolare;

- pali a sezione generica in acciaio.
- I pali possono essere trivellati o infissi.

Ogni dato inserito è immediatamente riportato in grafica in modo da avere un controllo diretto dei dati digitati.

**API++ Plinti e Graticci** permette di definire le caratteristiche dei materiali (calcestruzzo e acciaio) da associare ai plinti, alle travi, ai pali o ai bicchieri (Rbk, Peso specifico, Modulo elastico, Modulo di Poisson, coeff. di omogeneizzazione).

Il terreno al di sotto della fondazione è caratterizzato dai valori dei parametri fisici e meccanici più comuni (peso di volume naturale e saturo, angolo di attrito, attrito terreno-fondazione, coesione e adesione).

**API++ Plinti e Graticci** permette la definizione della stratigrafia attraverso dei piani inclinati in modo generico, ma che non possono intersecarsi al di sotto dell'area

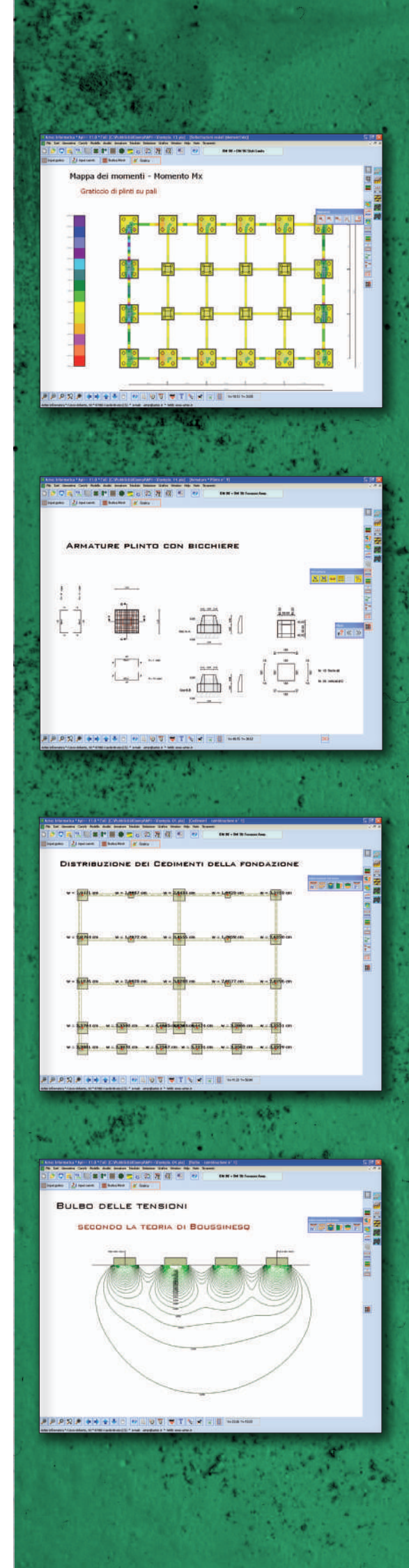

di impronta della fondazione. L'inserimento della stratigrafia avviene facendo riferimento a tre punti di sondaggio.

Può essere messa in conto la falda definendone la quota rispetto al piano campagna. **API++ Plinti e Graticci** consente all'Utente di personalizzare il progetto delle armature, attraverso l'impostazione di alcuni parametri come il diametro, il numero minimo dei ferri, le percentuali in zona tesa e compressa, etc.

All'avvio dell'analisi **API++ Plinti e Graticci** esegue un check completo dei dati forniti ed eventualmente segnala, con opportuna messaggistica, le incongruenze riscontrate.

I carichi agenti su plinti e travi sono gestiti per condizioni e combinazioni di carico. E' possibile inserire, su ogni plinto costituente la fondazione, il valore del Carico verticale, delle Forze orizzontali nelle due direzioni e del Momento flettente nelle due direzioni.

E' possibile la generazione automatica delle combinazioni in funzione del numero di condizioni, del tipo (permanente o variabile) e della normativa impostata.

Sulle travi possono agire carichi distribuiti in direzione ortogonale o parallela all'asse delle stesse. In particolare i carichi ortogonali possono essere verticali o orizzontali.

Le diverse condizioni di carico definite possono essere combinate tramite coefficienti di partecipazione.

Con l'introduzione delle ultime normative, il numero di combinazioni di calcolo è cresciuto in modo vertiginoso. Ciò fa si che la durata di un calcolo può diventare eccessiva e pertanto porta ad una scarsa ottimizzazione del progetto stesso. Nel caso dei calcoli geotecnici questo problema è particolarmente sentito in quanto vengono eseguite analisi non lineari (di per se già molto gravose). Pertanto è stata introdotta una fase di precalcolo che consente di ottimizzare i tempi di calcolo.

Il programma individua in automatico quali possono essere le combinazioni più gravose e procede al calcolo solo di queste. Solo quando l'Utente è sicuro della soluzione finale, può passare al calcolo completo definitivo. I test eseguiti hanno evidenziato un notevole risparmio sui tempi di calcolo (in molti casi superiori al 50%). Il processo è gestito dal programma ma ad avere il controllo è l'Utente. Il programma segnala a priori la presenza di combinazioni di carico palesemente non soddisfatte.

Il calcolo delle sollecitazioni è effettuato con il metodo degli elementi finiti (FEM) considerando il plinto a piastra.

Nell'analisi di plinti superficiali, per il terreno, il modello alla Winkler è affiancato da un modello di interazione (tipo Koenig-Sherif, Barden) che, a partire dalle caratteristiche di deformabilità del terreno (modulo Edometrico o modulo Elastico), consente di ripristinare la congruenza fra gli spostamenti della fondazione e quelli del terreno. Il calcolo delle tensioni può essere effettuato con il metodo di Boussinesq, Westeergard e Frohlich.

**API++ Plinti e Graticci** esegue anche il calcolo della portanza superficiale secondo il metodo impostato (Terzaghi, Meyerhof, Hansen o Vesic).

Nel caso di plinti su pali, le opzioni di calcolo riguardano il metodo di calcolo della portanza, l'andamento della pressione verticale, la legge di variazione della costante di Winkler, il criterio di rottura del terreno e il metodo per il calcolo dei cedimenti. In particolare le impostazioni riguardano:

- Il calcolo della portanza, che può essere eseguito con Terzaghi, Berezantzev, Berezantzev ridotto, Meyerhof, Hansen e Vesic. Oltre al metodo per il calcolo della portanza, è lasciata all'Utente la possibilità di impostare l'andamento della pressione verticale direttamente collegata alla portanza. L'andamento della pressione può essere:

- geostatica;

- geostatica fino ad una certa profondità definita dall'Utente e quindi costante;

- geostatica fino a quota Zc e poi costante.

Le impostazioni sull'andamento della pressione sono usate per la portanza di punta, ma possono essere usate anche per la portanza laterale.

- La legge di variazione della costante di Winkler con la profondità, che può essere assunta da Strato, Costante o con una legge Binomia.

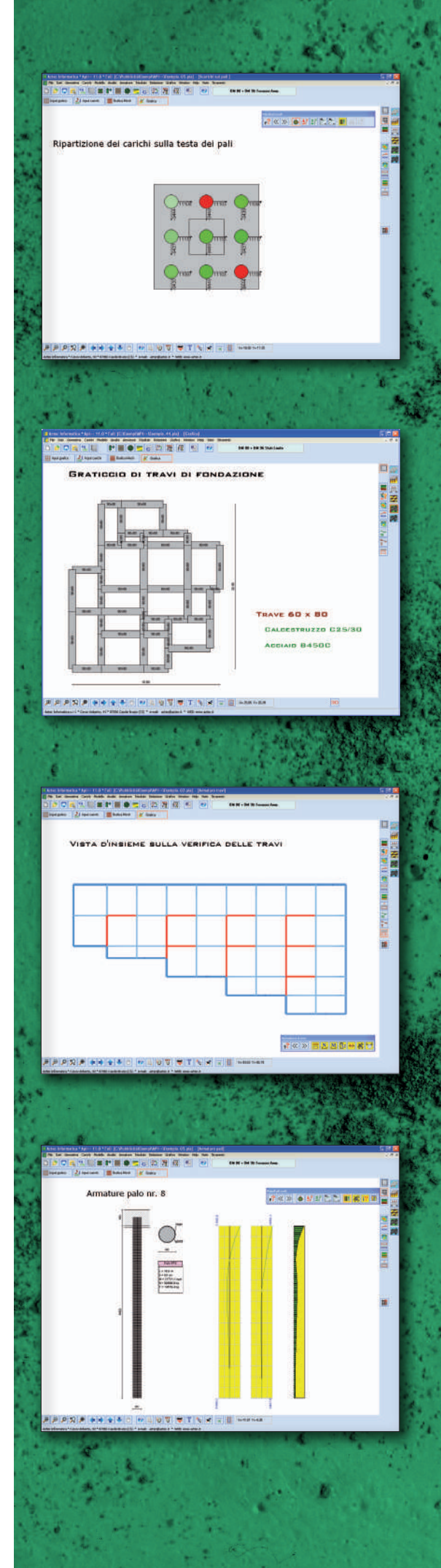

- Il criterio di rottura del terreno per l'analisi del palo soggetto a forze orizzontali (analisi non lineare) può essere di tipo cinematico (rottura per Spostamento limite definibile dall'Utente) o di tipo statico (rottura per raggiungimento della Pressione limite). In questo secondo caso l'Utente può selezionare la legge che definisce la pressione limite con la profondità:

- pressione limite costante;
- pressione limite variabile con legge binomia;
- pressione limite coincidente con la pressione passiva (Broms);
- pressione limite definita dalla relazione di Brinch-Hansen.

- Il comportamento del palo, il palo può essere considerato infinitamente elastico oppure con comportamento elastoplastico.

- Il metodo per il calcolo dei cedimenti della palificata che può essere scelto tra Elementi finiti o Meyerhof.

Il calcolo delle armature e la verifica delle sezioni sono eseguiti con il metodo delle tensioni ammissibili o agli stati limite ultimi per tutti gli elementi che compongono la fondazione (plinti, pali, bicchieri e travi).

A conclusione dell'analisi e prima di effettuare la stampa degli elaborati, **API++ Plinti e Graticci** consente, attraverso l'editore grafico integrato, la visualizzazione di tutti i risultati ottenuti.

Per il terreno di fondazione possono essere visualizzati:

- il bulbo delle tensioni al di sotto della fondazione su piani verticali ed orizzontali selezionabili dall'Utente;

- le tensioni nel terreno lungo una verticale generica e lungo un'orizzontale generica;

- il cedimento subito dal plinto o dalla trave di fondazione nei punti richiesti dall'Utente o individuati dal programma in maniera automatica;

- l'andamento delle pressioni sul piano di fondazione.

Per gli elementi che costituiscono la fondazione (plinti, travi e bicchieri) possono essere visualizzati:

- i diagrammi di spostamento (verticale e orizzontale nelle due direzioni);

- i diagrammi di sollecitazione dei plinti (Mx, My, Mxy, Tx, Ty, Nx, Ny, Txy);

- i diagrammi di sollecitazione delle travi (momento e taglio);

- i diagrammi di impegno dei materiali dei plinti;

- i diagrammi di impegno dei materiali delle travi;

- le armature dei plinti e dei relativi bicchieri se presenti (le armature vengono rappresentate sia in pianta che in sezione);

- le armature delle travi.

Per i pali possono essere visualizzati:

- la ripartizione delle forze sui singoli pali;

- i diagrammi delle sollecitazioni limite sui pali (Momento, Taglio, Sforzo normale, Pressioni sul terreno e Spostamenti);

- i diagrammi delle sollecitazioni di esercizio sui pali (Momento, Taglio, Sforzo normale, Pressioni sul terreno e Spostamenti);

- i diagrammi carico-cedimento (verticale ed orizzontale) per ogni palo (anche in scala logaritmica);

- le armature di ogni singolo palo della palificata e relativi diagrammi di tensione nei materiali.

Tutti i diagrammi sono interrogabili.

Il programma **API++ Plinti e Graticci**, oltre a calcolare il quantitativo di armatura da disporre, genera gli esecutivi. Una serie di opzioni e funzioni di visualizzazione e quotature consente di ottenere un disegno chiaro e leggibile delle armature. Inoltre è possibile modificare l'armatura progettata di tutti gli elementi costituenti la fondazione: plinti, pali e travi.

L'eventuale modifica delle armature è un'operazione molto agevole in quanto è gestita numericamente.

Per ogni plinto è possibile modificare geometria e diametro di ogni singola sagoma di armatura. Per ogni trave è possibile modificare geometria, numero e diametro di ogni

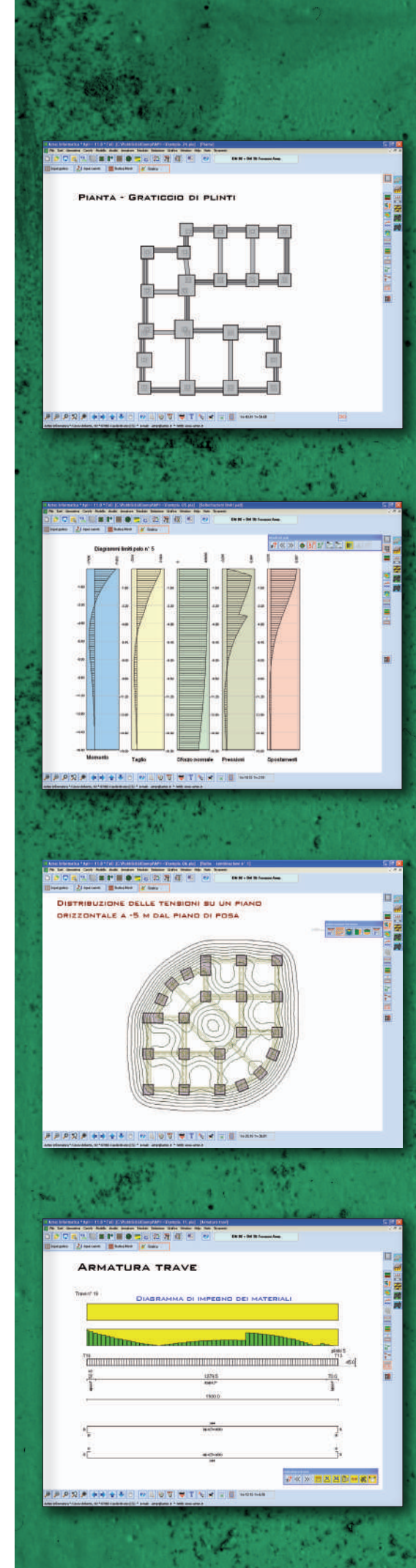

singola sagoma di armatura longitudinale e numero, passo e diametro delle staffe. Infine per ogni palo è possibile cambiare il numero ed il diametro dei ferri longitudinali, il passo e il diametro delle staffe. E' possibile differenziare l'armatura dei pali in due tratti.

Ad ogni modifica apportata all'armatura, **API++ Plinti e Graticci**, riesegue immediatamente le verifiche necessarie e segnala eventuali superamenti dei limiti imposti o delle tensioni nei materiali.

La relazione di calcolo, in formato RTF, viene generata in modo "intelligente" in funzione del tipo di fondazione analizzata e del tipo di analisi effettuata.

Visto l'elevato numero di risultati ottenuti da un'analisi FEM e l'elevato numero di combinazioni da analizzare, la relazione di calcolo generata automaticamente dal programma viene ottimizzata in modo da renderla snella e leggibile.

È possibile selezionare sia i moduli da generare (dati, risultati, descrizione dei metodi di calcolo, etc.) sia il formato stesso della relazione (formato dei titoli, dei paragrafi, dei caratteri). In tal modo la relazione generata risulta pressochè definitiva.

Ogni disegno visualizzato (pianta, sezioni, sollecitazioni, armature etc.) può essere stampato su qualsiasi dispositivo gestito da Windows®, previa impostazione di scala, caratteri, didascalie, etc.

È anche possibile l'esportazione in formato DXF, BMP, WMF e JPEG.

Le funzioni di impaginazione grafica dei disegni e di esportazione in formato DXF consentono rispettivamente di impaginare ed esportare contemporaneamente tutti i disegni.

**API++ Plinti e Graticci** è dotato di un potente Help sensibile al contesto e viene fornito con un manuale d'uso completo, in formato PDF che, non si sofferma solo sull'uso del programma, ma entra nel merito delle problematiche teoriche e pratiche inerenti il calcolo dei plinti, dei pali, etc.

**API++ Plinti e Graticci** si interfaccia con programmi di calcolo strutturale a diffusione nazionale quali: MasterSap (AMV), Fata (STACEC). Inoltre consente l'importazione da un generico file di testo contenente le coordinate e gli scarichi dei pilastri per le combinazioni di carico considerate.

Il programma consente l'analisi secondo la Normativa di cui al D.M. 88 + D.M. 96 (tensioni ammissibili e stati limiti), secondo la NTC 2008 (D.M. 14/01/08 + Circ.617/09) e secondo la NTC 2018 (D.M. 17/01/18).

## **API ++ Platee e Graticci**

Il programma è dedicato all'analisi ed al calcolo di platee di fondazione, platee nervate, platee su pali, graticci di travi di fondazione, piastre in elevazione, graticci di travi in elevazione e lastre. È un programma completo, che non richiede moduli aggiuntivi e sviluppato utilizzando la tecnica degli elementi finiti (FEM).

L'input dei dati (geometria, carichi, vincoli, pali, etc.) avviene sia in modalità grafica che numerica.

La pianta della piastra può essere di forma poligonale generica anche pluriconnessa ed a spessore variabile.

La costante di Winkler verticale (per fondazioni superficiali) può essere definita per "settori".

Sulla piastra si possono inserire posizione e dimensione di pilastri con i relativi scarichi, pali, vincoli puntuali e linee di vincolo fissi ed elastici e travi di nervatura.

**API++ Platee e Graticci** ha a disposizione funzioni di generazione automatica di diversi oggetti. E' possibile la generazione di: travi (travi nelle direzioni X e Y e delle travi di bordo di una platea), vincoli, pilastri e pali (generazione su griglia e su circonferenza).

**API++ Platee e Graticci** consente anche di inserire, eventualmente, il bicchiere che contiene il pilastro sulla piastra, eseguendo il progetto e la verifica delle armature dello stesso. Per la progettazione del bicchiere vengono utilizzate le norme tecniche CNR sulle costruzioni (CNR 10025/84).

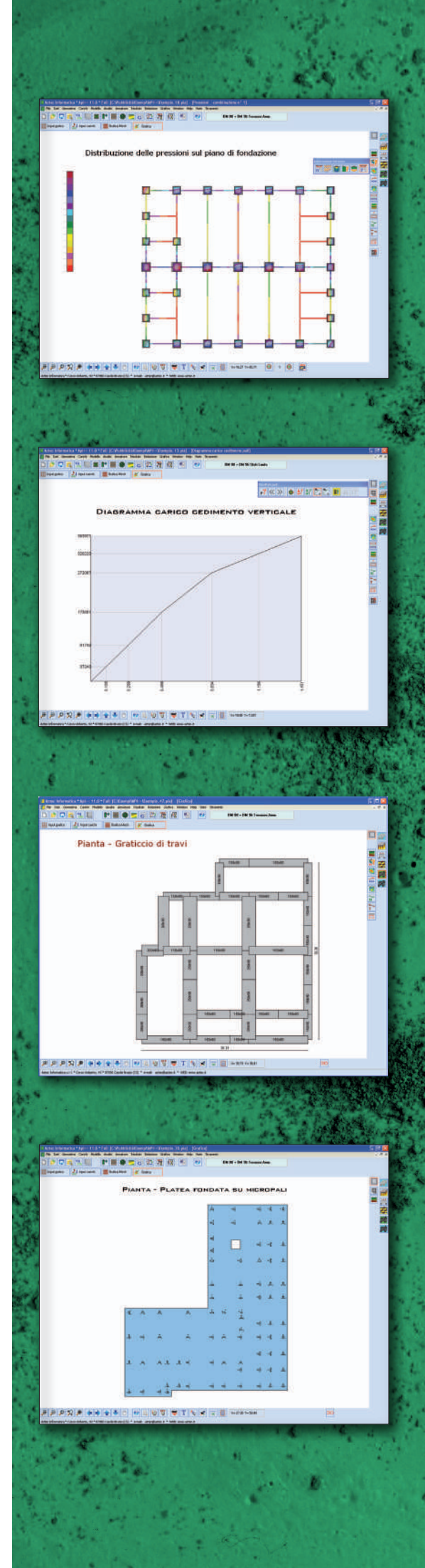

Il programma consente di definire carichi distribuiti, carichi concentrati e linee di carico sia verticali che orizzontali in qualsiasi posizione.

Anche sulle travi si possono far agire carichi concentrati e carichi distribuiti.

Si può inserire il carico distribuito su un'area rettangolare in due modi:

- definendo le pressioni in tre vertici di questo rettangolo;

- definendo l'impronta del carico e le risultanti, dalle quali il programma determina automaticamente le pressioni nei vertici.

Inoltre sono presenti funzioni di generazione automatica dei carichi distribuiti e concentrati (generazione su maglia, su circonferenza di carichi con componenti radiali e tangenziali).

**API++ Platee e Graticci** permette di definire le caratteristiche dei materiali (calcestruzzo e acciaio) da associare ai plinti, alle travi, ai pali o ai bicchieri (Rbk, Peso specifico, Modulo elastico, Modulo di Poisson, coeff. di omogeneizzazione).

**API++ Platee e Graticci** gestisce i carichi inseriti per condizioni e combinazioni. E' possibile la generazione automatica delle combinazioni in funzione del numero di condizioni, del tipo (permanente o variabile) e della normativa impostata.

Nel caso di platee di fondazione su pali, occorre definire la stratigrafia del terreno; questo dato può essere gestito numericamente.

La stratigrafia del terreno viene descritta per colonne stratigrafiche. Gli strati possono avere giacitura orizzontale o anche inclinata, ma non possono intersecarsi al di sotto della fondazione.

Può essere messa in conto la falda definendone la quota rispetto al piano campagna.

Nell'analisi di platee di fondazioni superficiali, per il terreno, il semplice modello di Winkler è affiancato da un modello di interazione (tipo Koenig-Sherif, Barden) che, a partire dalle caratteristiche di deformabilità del terreno (modulo Edometrico, o elastico), consente di ripristinare la congruenza fra gli spostamenti della fondazione e quelli del terreno. Il calcolo delle tensioni può essere effettuato con il metodo di Boussinesq, Westeergard e Frohlich.

La mesh per l'analisi ad elementi finiti viene generata automaticamente dal programma in funzione delle entità inserite (carichi, vincoli, pali) e delle specifiche impostate. Si può scegliere la discretizzazione con elementi a 4 o a 3 nodi, e la possibilità di generare una mesh strutturata o non strutturata.

Con l'introduzione delle ultime normative, il numero di combinazioni di calcolo è cresciuto in modo vertiginoso. Ciò fa si che la durata di un calcolo può diventare eccessiva e, pertanto porta ad una scarsa ottimizzazione del progetto stesso. Nel caso dei calcoli geotecnici, questo problema è particolarmente sentito in quanto vengono eseguite analisi non lineari (di per se già molto gravose). Pertanto è stata introdotta una fase di precalcolo che consente di ottimizzare i tempi di calcolo.

Il programma individua in automatico quali possono essere le combinazioni più gravose e procede al calcolo solo di queste. Solo quando l'Utente è sicuro della soluzione finale può passare al calcolo completo definitivo. I test eseguiti hanno evidenziato un notevole risparmio sui tempi di calcolo (in molti casi superiori al 50%). Il processo è gestito dal programma, ma ad averne il controllo è l'Utente. Il programma segnala a priori la presenza di combinazioni di carico palesemente non soddisfatte.

L'ambiente grafico mette a disposizione molteplici funzionalità: selezione singola, selezione a finestra, selezione mediante polilinea, funzioni di generazione automatica di pali, vincoli, carichi, etc. e funzioni di "copia" e/o "trasla".

In tutte le finestre di input grafico è possibile impostare una griglia di base e attivare le opzioni di "snap alla griglia" e "snap ad oggetti". In tale modo le operazioni di inserimento, modifica e spostamento risultano agevoli.

Per le platee fondate su pali è possibile utilizzare le seguenti tipologie:

- pali in c.a. armati con tondini e staffe;
- micropali in c.a. con armatura tubolare;
- pali a sezione generica in acciaio.
- I pali possono essere trivellati o infissi.

Una volta effettuata la ripartizione, in funzione di rigidezza, posizione dei pali e

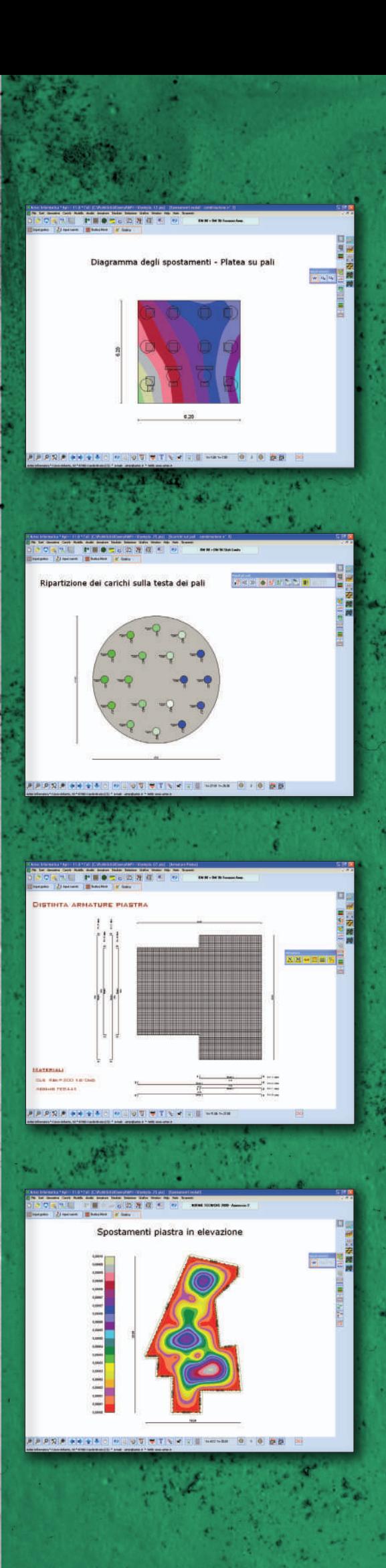

caratteristiche del terreno, ogni palo viene analizzato mediante un'analisi non lineare al passo con il metodo degli elementi finiti.

Il terreno viene considerato come una serie di molle orizzontali con comportamento elastoplastico e l'Utente può selezionare il criterio di rottura desiderato.

**API++ Platee e Graticci** consente, inoltre, di impostare una serie di parametri a livello di Opzioni di analisi, che permettono di modellare al meglio il comportamento palo-terreno.

Le impostazioni riguardano:

- Il calcolo della portanza, che può essere eseguito con Terzaghi, Berezantzev, Berezantzev ridotto, Meyerhof, Hansen e Vesic. Oltre al metodo per il calcolo della portanza, è lasciata all'Utente la possibilità di impostare l'andamento della pressione verticale direttamente collegata alla portanza. L'andamento della pressione può essere: - geostatica;

- geostatica fino ad una certa profondità definita dall'Utente e quindi costante;

- geostatica fino a quota Zc e poi costante.

Le impostazioni sull'andamento della pressione sono usate per la portanza di punta, ma possono essere usate anche per la portanza laterale.

- La legge di variazione della costante di Winkler con la profondità, che può essere assunta da Strato, Costante o con una legge Binomia.

- Il criterio di rottura del terreno per l'analisi del palo soggetto a forze orizzontali (analisi non lineare) può essere di tipo cinematico (rottura per Spostamento limite definibile dall'Utente) o di tipo statico (rottura per raggiungimento della Pressione limite). In questo secondo caso l'Utente può selezionare la legge che definisce la pressione limite con la profondità:

- pressione limite costante;

- pressione limite variabile con legge binomia;

- pressione limite coincidente con la pressione passiva (Broms);

- pressione limite definita dalla relazione di Brinch-Hansen.

- Il comportamento del palo, il palo può essere considerato infinitamente elastico oppure con comportamento elastoplastico.

- Il metodo per il calcolo dei cedimenti della palificata che può essere scelto tra Elementi finiti o Meyerhof.

All'avvio dell'analisi **API++ Platee e Graticci** esegue un check completo dei dati forniti ed eventualmente segnala, con opportuna messaggistica, le incongruenze riscontrate.

**API++ Platee e Graticci** esegue il progetto delle armature dei pali, della platea e delle travi.

Il progetto e la verifica delle sezioni può essere eseguito secondo il metodo delle Tensioni Ammissibili o secondo la teoria degli Stati Limite.

L'Utente può personalizzare il progetto delle armature attraverso l'impostazione di alcuni parametri come il diametro, il numero minimo dei ferri, le percentuali in zona tesa e compressa, etc.

A conclusione dell'analisi, nell'ambiente grafico integrato, è possibile visualizzare tutti i risultati.

Per il terreno di fondazione si possono visualizzare:

- il bulbo delle tensioni al di sotto della fondazione su piani verticali ed orizzontali selezionabili dall'Utente.

- le tensioni nel terreno lungo una verticale generica, e lungo un'orizzontale generica.

- il cedimento subito dalla piastra o dalla trave di fondazione nei punti richiesti dall'Utente o individuati dal programma in maniera automatica;

- l'andamento delle pressioni sul piano di fondazione.

Per gli elementi che costituiscono la fondazione (platea, travi e bicchieri) possono essere visualizzati:

- i diagrammi di spostamento (verticale, e orizzontale nelle due direzioni);

- i diagrammi di sollecitazione della piastra (Mx, My, Mxy, Tx, Ty, Nx, Ny, Txy);

- i diagrammi di sollecitazione delle travi (momento e taglio);

- i diagrammi di impegno dei materiali della platea;

- i diagrammi di impegno dei materiali delle travi;

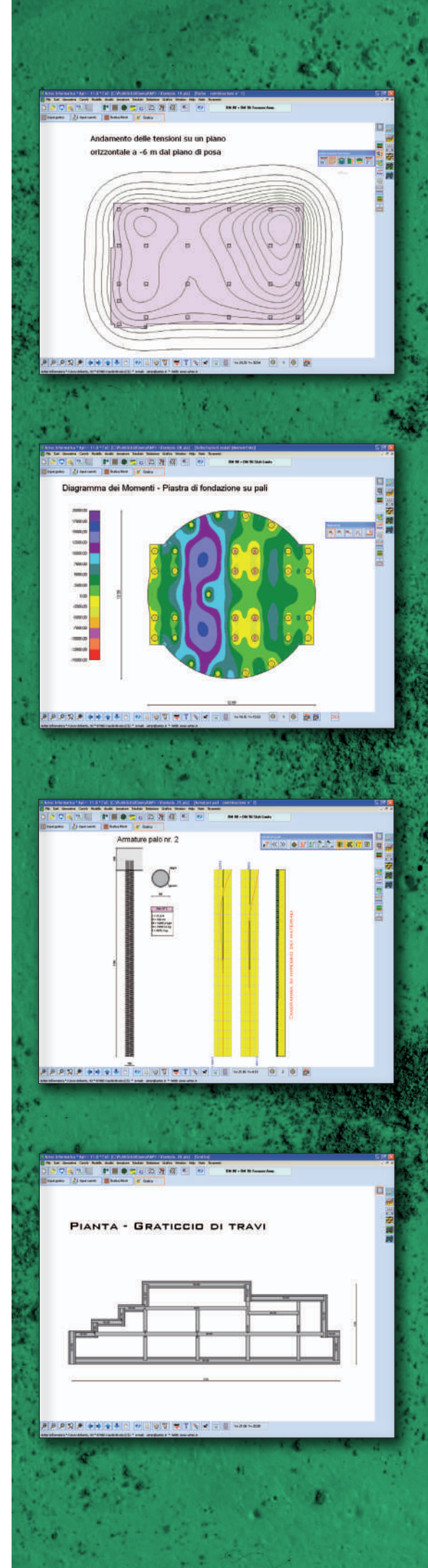

- le armature della piastra e dei bicchieri se presenti (le armature vengono rappresentate sia in pianta che in sezione);

- le armature delle travi.

Il programma **API++ Platee e Graticci** oltre a calcolare le armature genera gli esecutivi. Gestire il disegno delle armature di una platea (che può essere anche di forma generica) non è impresa facile. Una serie di opzioni e funzioni di visualizzazione e quotature consentirà di ottenere un disegno chiaro e leggibile delle armature.

**API++ Platee e Graticci** consente la modifica delle armature progettate ed effettua le verifiche delle sezioni in tempo reale.

Per i pali possono essere visualizzati:

- la ripartizione delle forze sui singoli pali;

- i diagrammi delle sollecitazioni limite sui pali (Momento, Taglio, Sforzo normale, Pressioni sul terreno e Spostamenti);

- i diagrammi delle sollecitazioni di esercizio sui pali (Momento, Taglio, Sforzo normale, Pressioni sul terreno e Spostamenti);

- i diagrammi carico-cedimento (verticale ed orizzontale) per ogni palo (anche in scala logaritmica):

- le armature di ogni singolo palo della palificata e relativi diagrammi di tensione nei materiali.

L'eventuale modifica delle armature è un'operazione molto agevole in quanto è gestita numericamente.

Per la platea è possibile modificare geometria e diametro di ogni singola sagoma di armatura. Per ogni trave è possibile modificare geometria, numero e diametro di ogni singola sagoma di armatura longitudinale e il numero, passo e diametro delle staffe. Infine per ogni palo è possibile cambiare il numero ed il diametro dei ferri longitudinali, il passo e il diametro delle staffe. E' possibile differenziare l'armatura dei pali in due tratti.

Ad ogni modifica apportata, **API++ Platee e Graticci** riesegue in tempo reale le verifiche delle sezioni e segnala immediatamente eventuali superamenti dei limiti normativi o delle tensioni nei materiali.

Per le travi possono essere visualizzati sia i diagrammi delle sollecitazioni sia le armature con relativi diagrammi di tensione nei materiali. Anche per le travi è presente un editore delle armature per la modifica dei ferri proposti.

**API++ Platee e Graticci** consente di generare una completa relazione di calcolo in formato RTF.

Visto l'elevato numero di risultati ottenuti da un'analisi FEM e l'elevato numero di combinazioni da analizzare, la relazione di calcolo generata automaticamente dal programma viene ottimizzata in modo da renderla snella e leggibile. I moduli selezionati verranno riportati in relazione così come le impostazioni generali (caratteri, allineamento del testo e dei titoli, etc.) in modo da ottenere una relazione pressoché definitiva.

Ogni disegno visualizzato può essere stampato su qualsiasi dispositivo gestito da Windows<sup>®</sup>, previa impostazione di scala, caratteri, didascalie, etc. La stampa è gestita mediante la funzione di anteprima o impaginazione grafica. È anche possibile l'esportazione in formato DXF, BMP, WMF e JPEG.

Le funzioni di impaginazione grafica dei disegni e di esportazione in formato DXF consentono rispettivamente di impaginare ed esportare contemporaneamente tutti i disegni.

**API++ Platee e Graticci** è dotato di un potente Help sensibile al contesto e viene fornito con un manuale d'uso completo, in formato PDF, che non si sofferma solo sull'uso del programma, ma entra nel merito delle problematiche teoriche e pratiche inerenti il calcolo delle piastre, dei pali, etc.

**API++ Platee e Graticci** si interfaccia con diversi programmi di calcolo strutturale a diffusione nazionale quali: MasterSap (AMV), Fata (STACEC). Inoltre consente l'importazione da un generico file di testo contenente le coordinate e gli scarichi di pilastri oppure le coordinate e le componenti di punti di carico.

Il programma consente l'analisi secondo la Normativa di cui al D.M. 88 + D.M. 96 (tensioni ammissibili e stati limiti), secondo la NTC 2008 (D.M. 14/01/08 + Circ. 617/09) e secondo la NTC 2018 (D.M. 17/01/18).

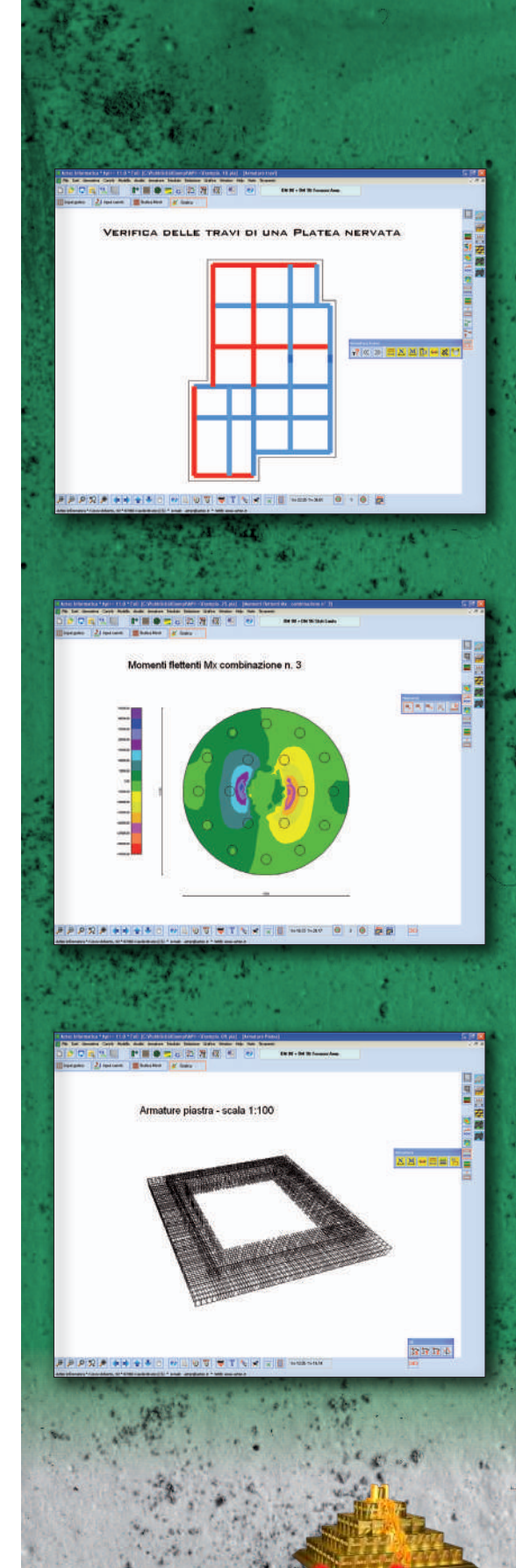

**Aztec Informatica S.r.l.** il Software per l'Ingegneria Geotecnica e Strutturale **Corso Umberto I, 43** 87059 Casali del Manco (CS) - loc. Casole Bruzio 0984.432617 - 438325 +39.0984.432617 web: www.aztec.it e-mail: aztec@aztec.it